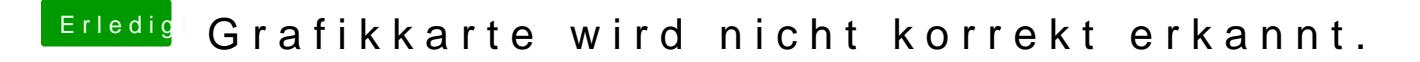

Beitrag von maura vom 16. Mai 2019, 08:56

Ich teste beide config.plist heute Abend nochmal.kann ich die 2 Monitore separat schalten, ohne dass ich auf beiden dasselbe Bild habe ?